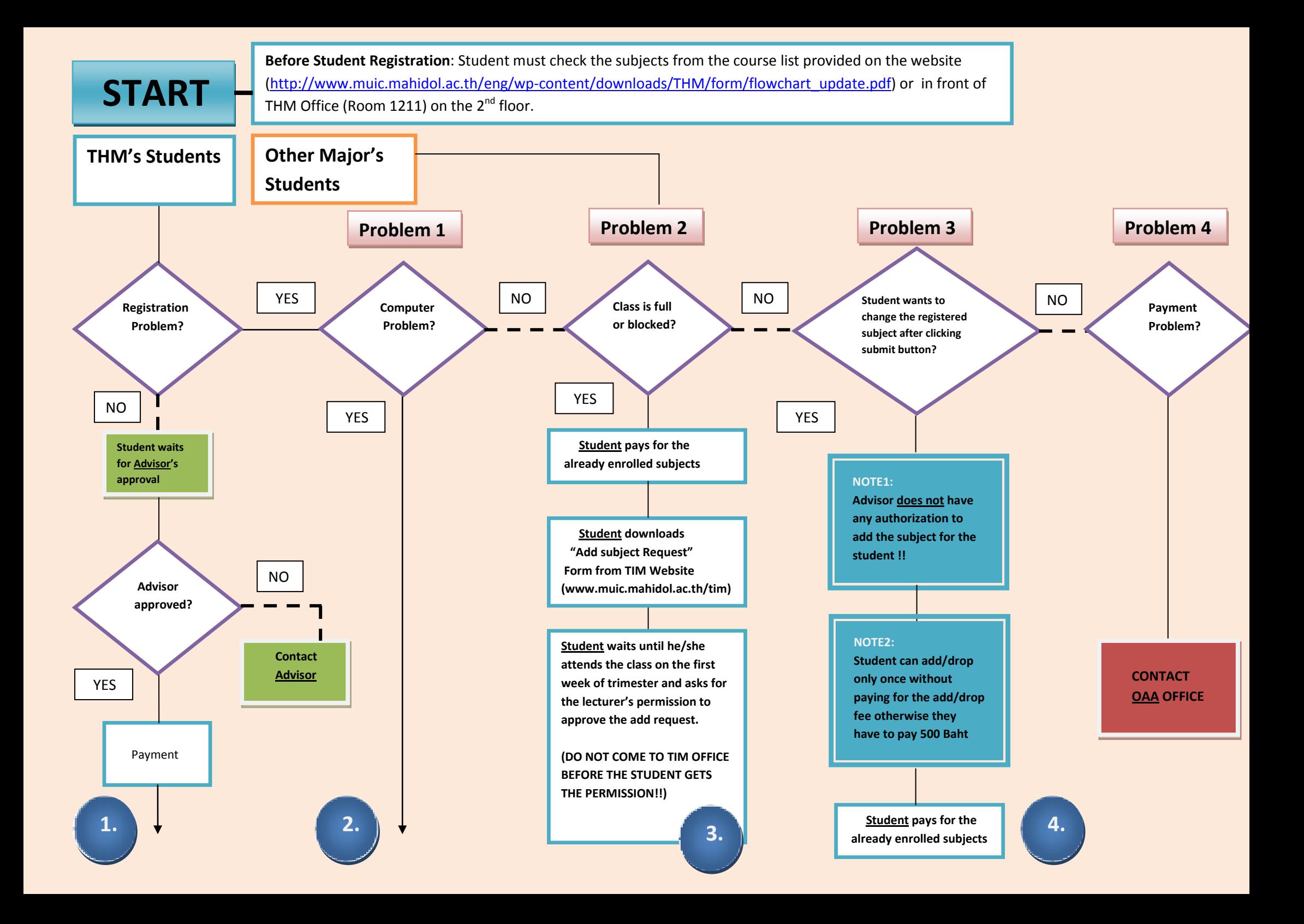

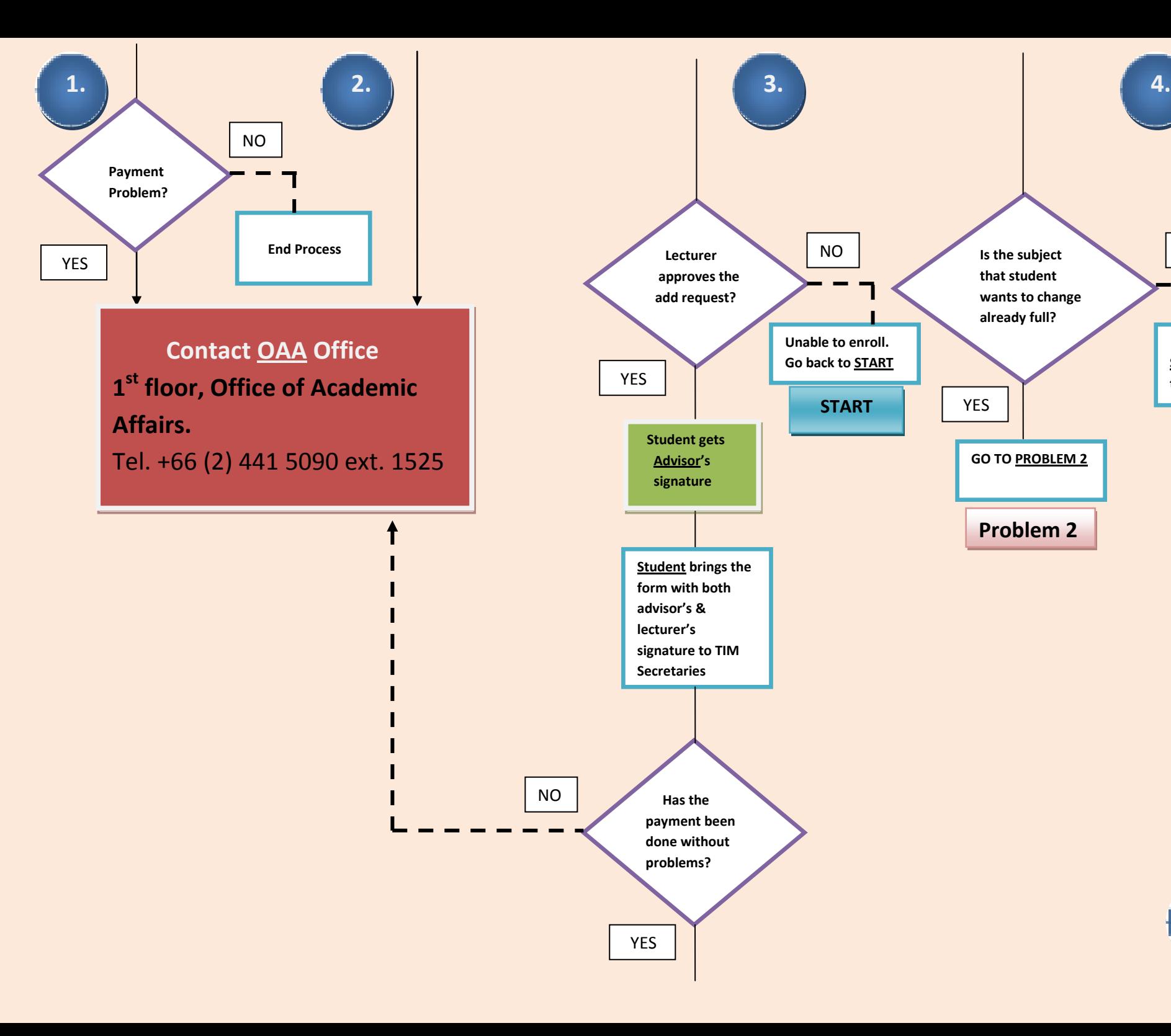

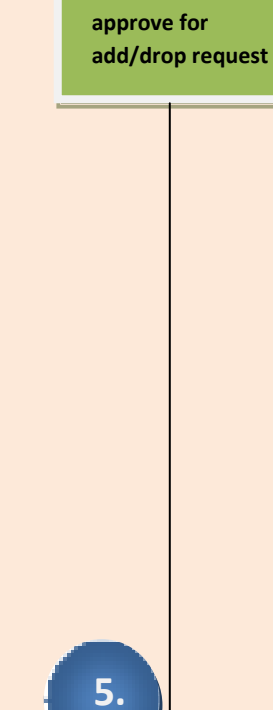

NO

**Student proceeds during the add/drop period**

 **Advisor clicks**

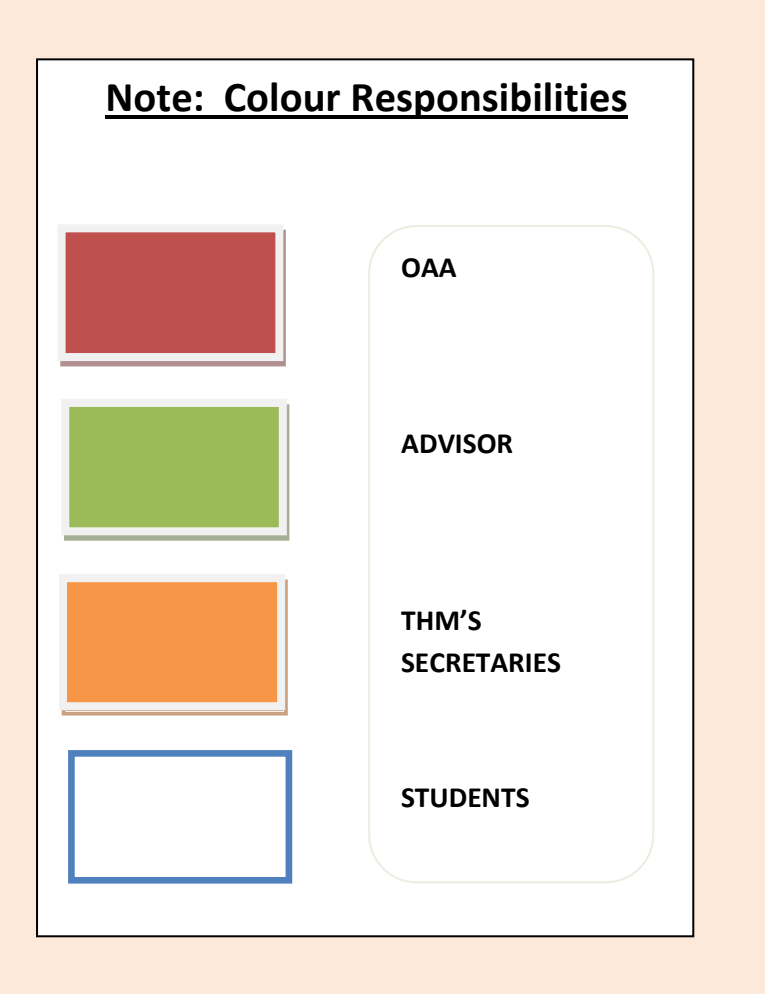

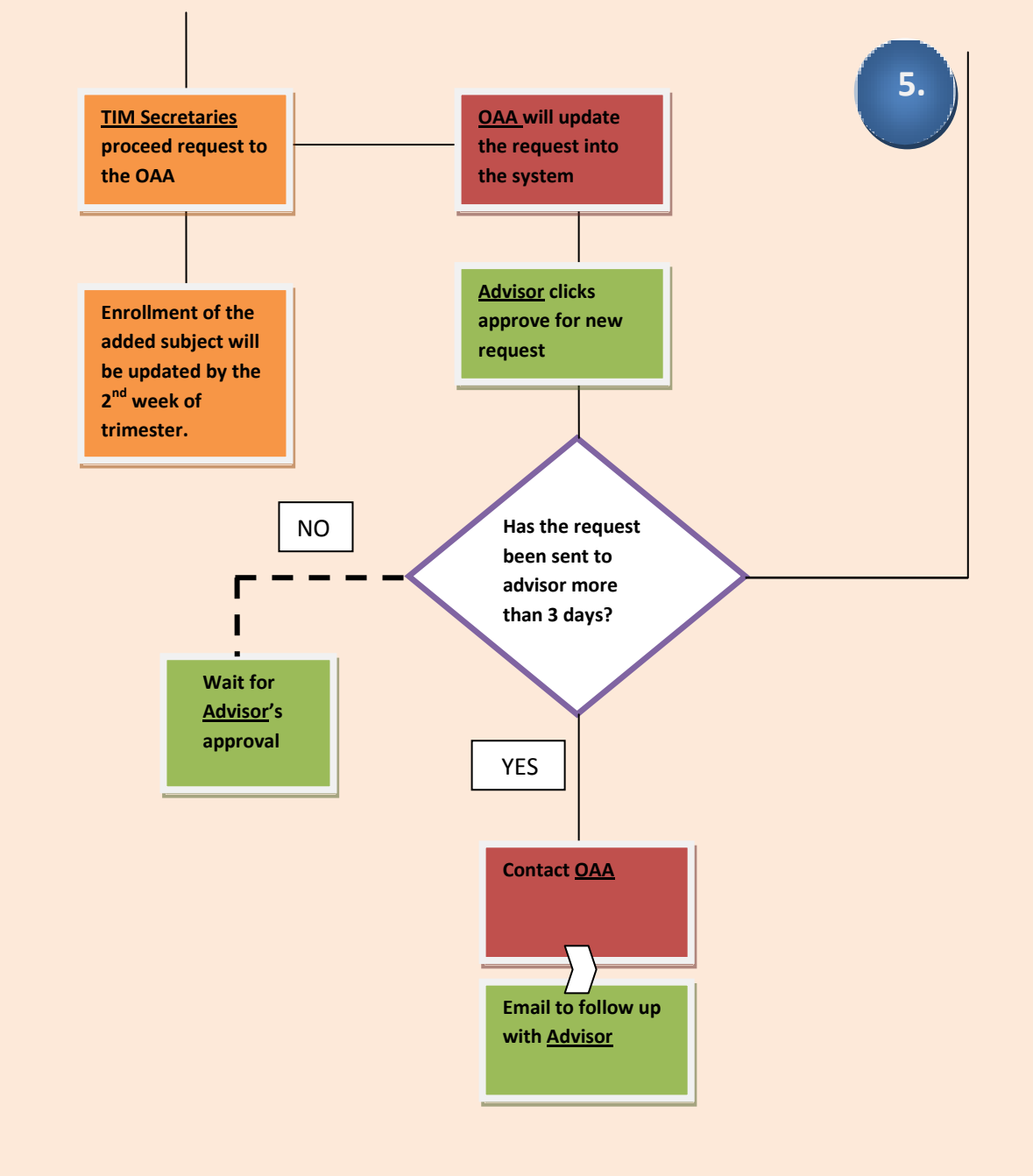